### **Chapter 1: Introduction to Computers and Java**

# Chapter Topics

Chapter 1 discusses the following main topics:

- **Introduction**
- Why Program?
- Computer Systems: Hardware and Software
- **Programming Languages**
- What Is a Program Made Of?
- The Programming Process
- Object-Oriented Programming

## Java History

- 1991 -Green Team started by Sun Microsystems.
- **\*** \*7 Handheld controller for multiple entertainment systems.
- **There was a need for a programming language** that would run on various devices.
- Java (first named Oak) was developed for this purpose.

## Introduction

- Java enabled web browser (*HotJava*) demonstrated at 1995 Sun World conference.
- **Java incorporated into Netscape shortly after.**
- **Java is "cross platform", meaning that it can run** on various computer operating systems on various hardware.

## Java Applications and Applets

Java programs can be of two types:

- **Applications** 
	- Stand-alone programs that run without the aid of a web browser.
	- Relaxed security model since the user runs the program locally.
- Applets
	- Small applications that require the use of a Java enabled web browser to run.
	- Enhanced security model since the user merely goes to a web page and the applet runs itself.

## Why Program?

- Computers are tools that can be programmed to perform many functions, such as:
	- spreadsheets • games
	- databases • etc.
	- word processing
- Computers are versatile because they can be programmed and re-programmed over and over.
- **Computer Programmers implement programs** that perform these functions.

## Why Program?

Aspects of a computer program that must be designed:

- The logical flow of the instructions
- The mathematical procedures
- The layout of the programming statements
- The appearance of the screens
- The way information is presented to the user
- The program's "user friendliness"
- Manuals, help systems, and/or other forms of written documentation.

## Why Program?

- Programs must be analytically correct as well.
- Programs rarely work the first time they are programmed.
- Programmers must perform the following on a continual basis:
	- analyze,
	- **experiment,**
	- correct, and
	- *<u>redesign</u>*.
- **Programming languages have strict rules, known** as *syntax*, that must be carefully followed.

### Computer Systems: Hardware

- Computer hardware components are the physical pieces of the computer.
- **The major hardware components of a computer** are:
	- **The central processing unit (CPU)**
	- **E** Main memory
	- Secondary storage devices
	- **Input and Output devices**

### Computer Systems: Hardware

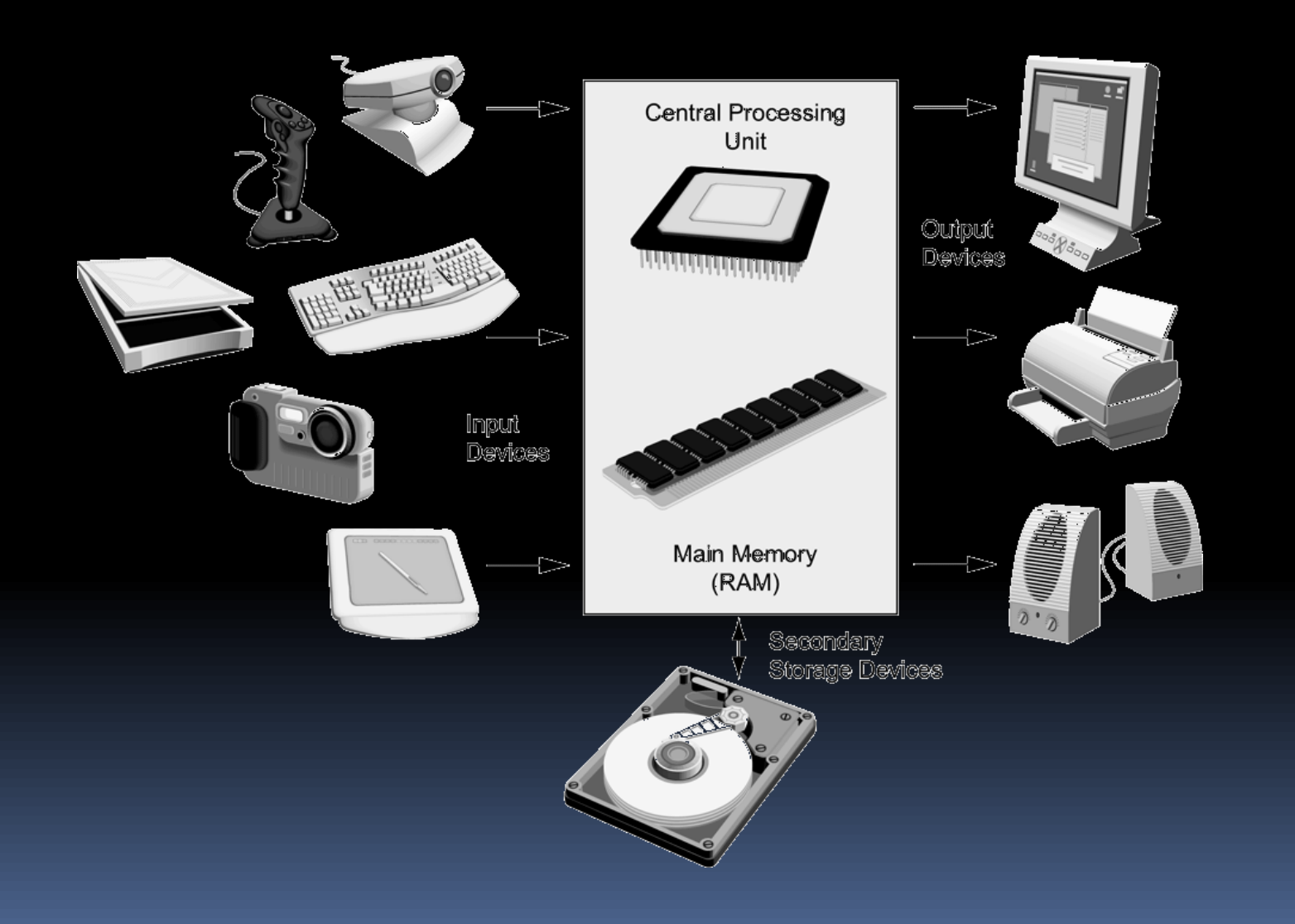

#### Computer Systems: Hardware Central Processing Unit

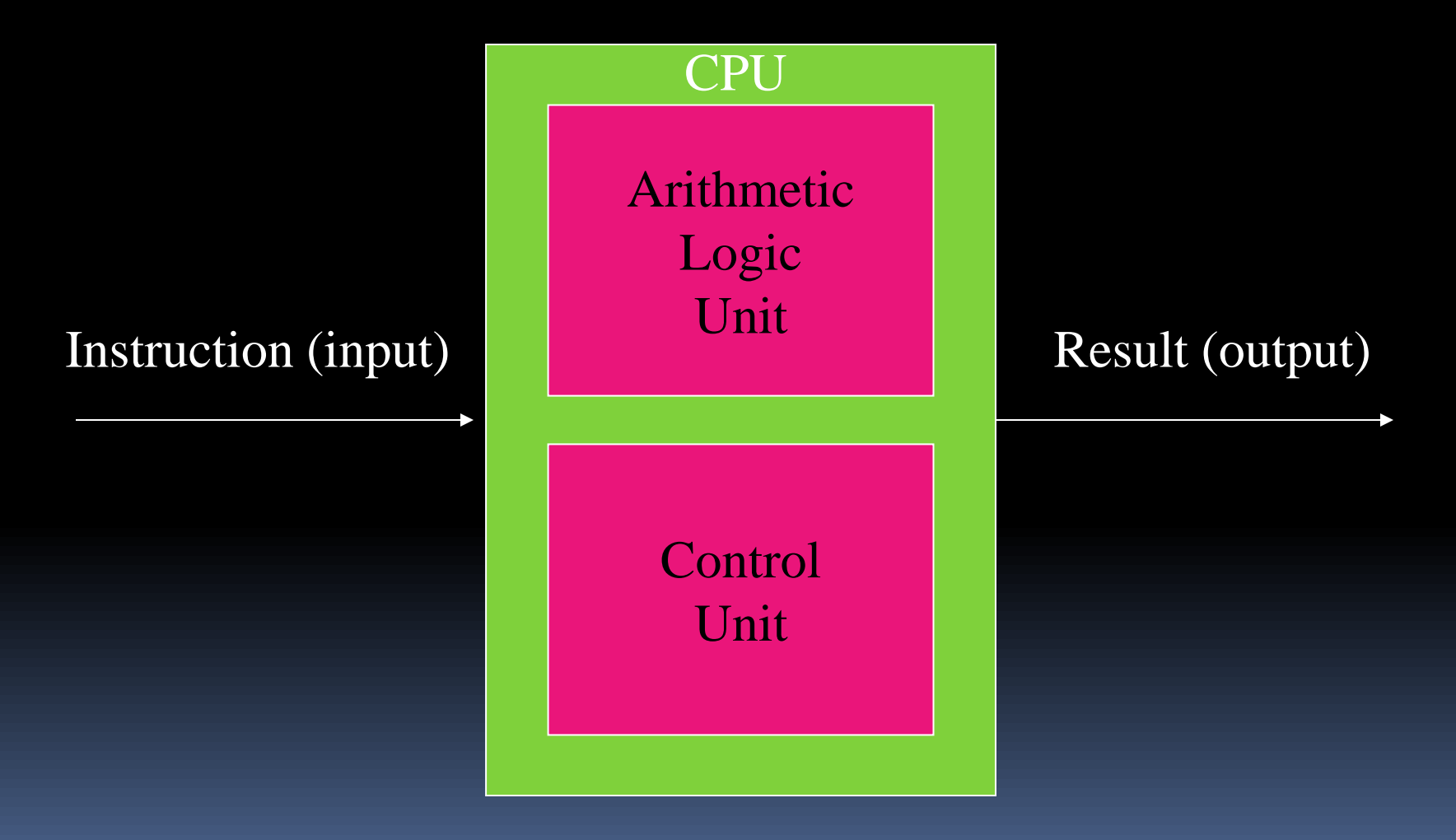

#### Computer Systems: Hardware Central Processing Unit

■ The CPU performs the fetch, decode, execute cycle in order to process program information.

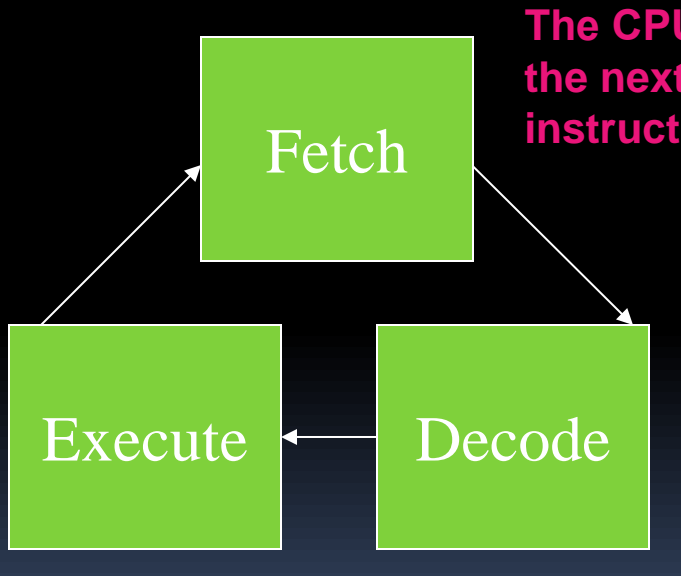

**The CPU's control unit fetches, from main memory, the next instruction in the sequence of program instructions.**

> **The instruction is encoded in the form of a number. The control unit decodes the instruction and generates an electronic signal.**

**The signal is routed to the appropriate component of the computer (such as the ALU, a disk drive, or some other device). The signal causes the component to perform an operation.**

#### Computer Systems: Hardware Main Memory

- Commonly known as *Random Access Memory (RAM)*
- RAM contains:
	- **E** currently running programs
	- data used by those programs.
- RAM is divided into units called *bytes*.
- A byte consists of eight *bits* that may be either on or off.

### Computer Systems: Hardware

Main Memory

- A bit is either on or off:
	- $= 1 = 0n$
	- $\overline{O} = \overline{off}$

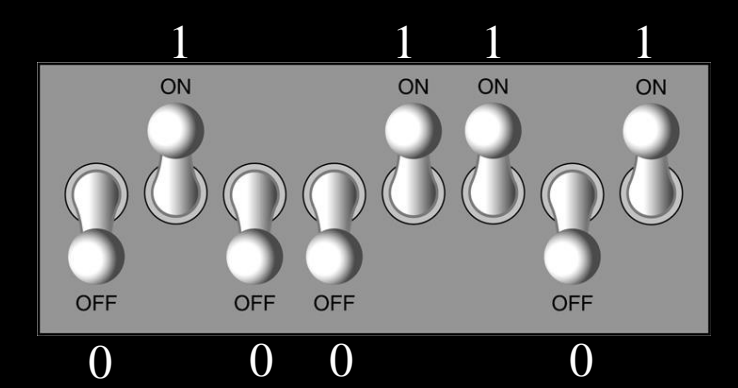

- **The bits form a pattern that represents a character** or a number.
- Each byte in memory is assigned a unique number known as an *address*.
- RAM is *volatile*, which means that when the computer is turned off, the contents of RAM are erased.

#### Computer Systems: Hardware Main Memory

Main memory can be visualized as a column or row of cells.

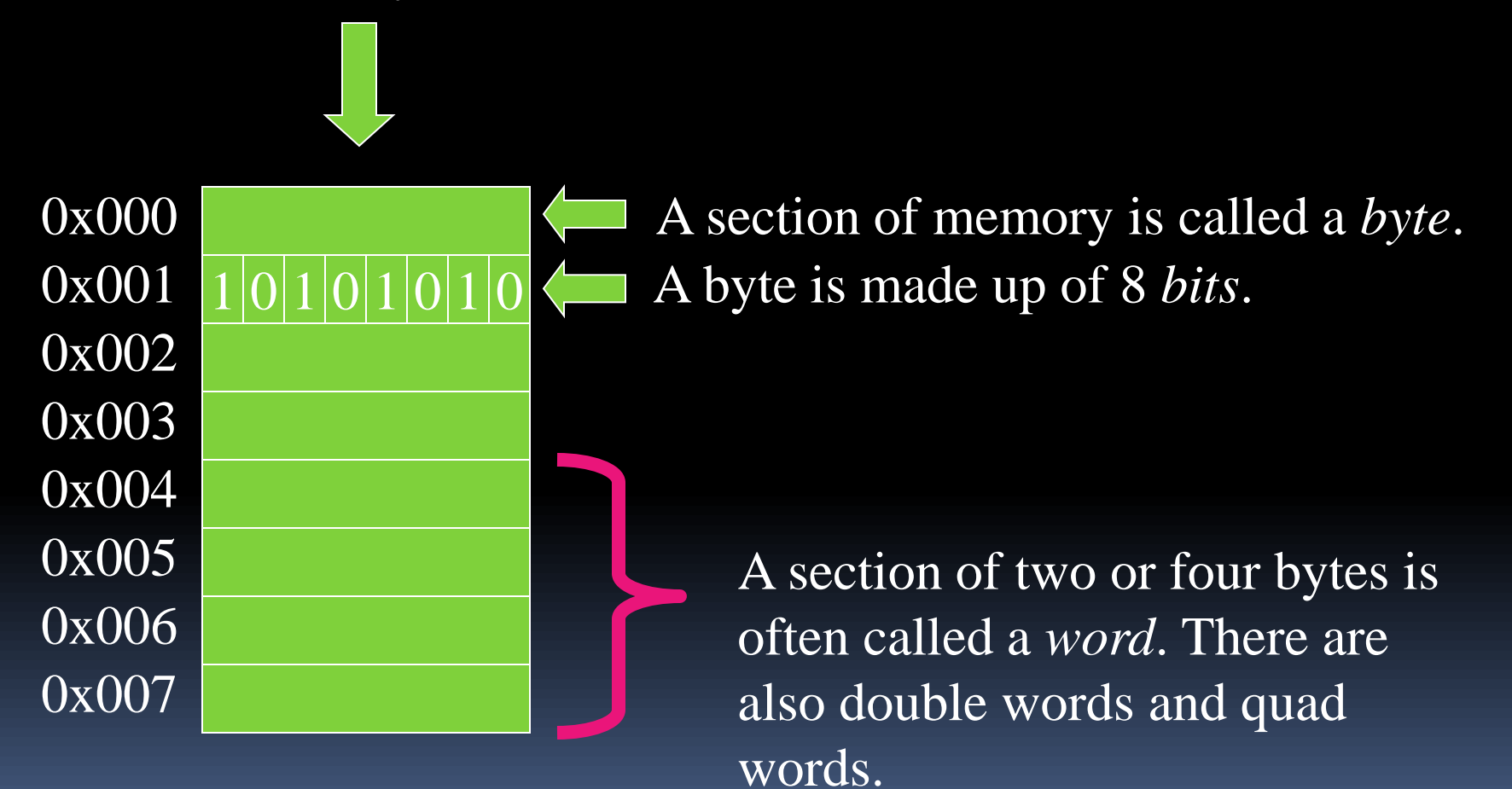

#### Computer Systems: Hardware Secondary Storage Devices

- Secondary storage devices are capable of storing information for longer periods of time (*nonvolatile*).
- Common Secondary Storage devices:
	- Hard drive • Online storage
	- Network drive Clouds
	- CD /DVD drive USB Key
- 
- -

#### Computer Systems: Hardware Input Devices

- **IF Input is any data the computer collects from the** outside world.
- That data comes from devices known as *input devices*.
- **Common input devices:** 
	- Keyboard
	- Mouse
	- **E** Scanner
	- Digital camera

#### Computer Systems: Hardware Output Devices

- **Output is any data the computer sends to the** outside world.
- That data is displayed on devices known as *output devices*.
- Common output devices:
	- Monitors
	- Printers
- Some devices such as disk drives perform input and output and are called *I/O devices* (input/output).

### Computer Systems: Hardware

- Note that most devices these days are really both input and output devices at the same time
	- **Touch screens**
	- **Printers send out of paper messages**
	- **Lights on keyboard**
	- **Force feedback joysticks**
	- $E_{\text{t}}$  Etc..

### Computer Systems: Software

- Software refers to the programs that run on a computer.
- **There are two classifications of software:** 
	- Operating Systems
	- Application Software

#### Computer Systems: Software Operating Systems

An operating system has two functions:

- **Example 1 Control the system resources.**
- **Provide the "application software" with a means of** interaction with the computer.
- Operating systems can be either single tasking or multi-tasking.

#### Computer Systems: Software Operating Systems

- A single tasking operating system is capable of running only one program at a time. DOS
- A multitasking operating system is capable of running multiple programs at once.
	- Windows
	- Unix
	- □ Mac OS X

#### Computer Systems: Software Operating Systems

- Operating systems can also be categorized as single user or multi-user.
	- **A** single user operating system allows only one user to operate the computer at a time.
	- **E** Multi-user systems allow several users to run programs and operate the computer at once.

#### Computer Systems: Software Single User Systems

Examples: •DOS •Windows •95/98/ME

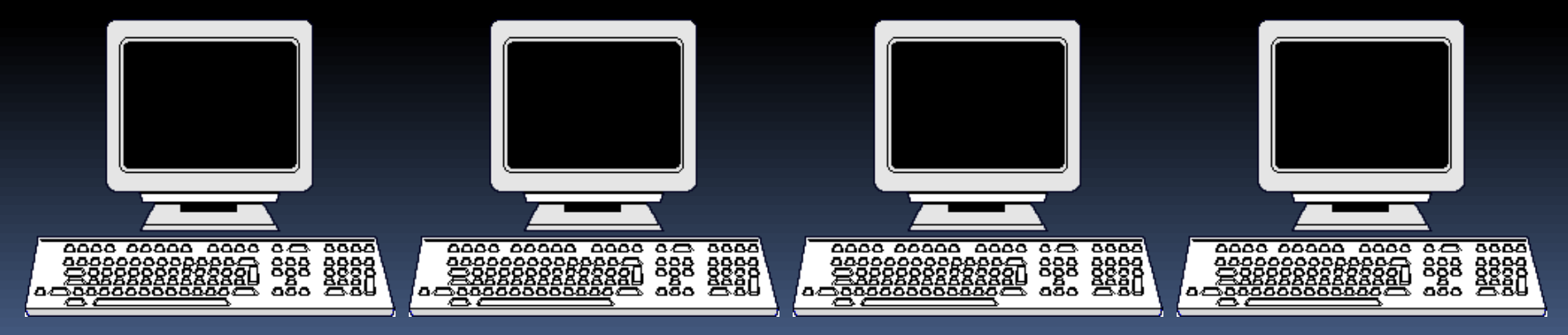

#### Computer Systems: Software Multi-User Systems

Examples: •Unix •BSD •Windows •NT/2000/XP/Vista •OS/X

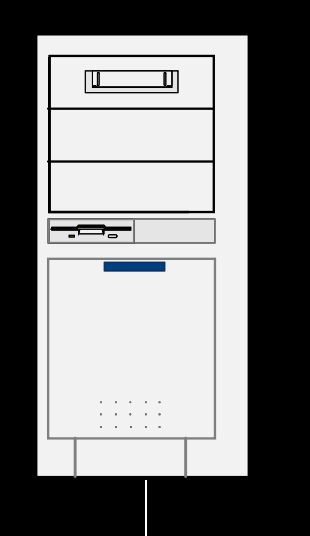

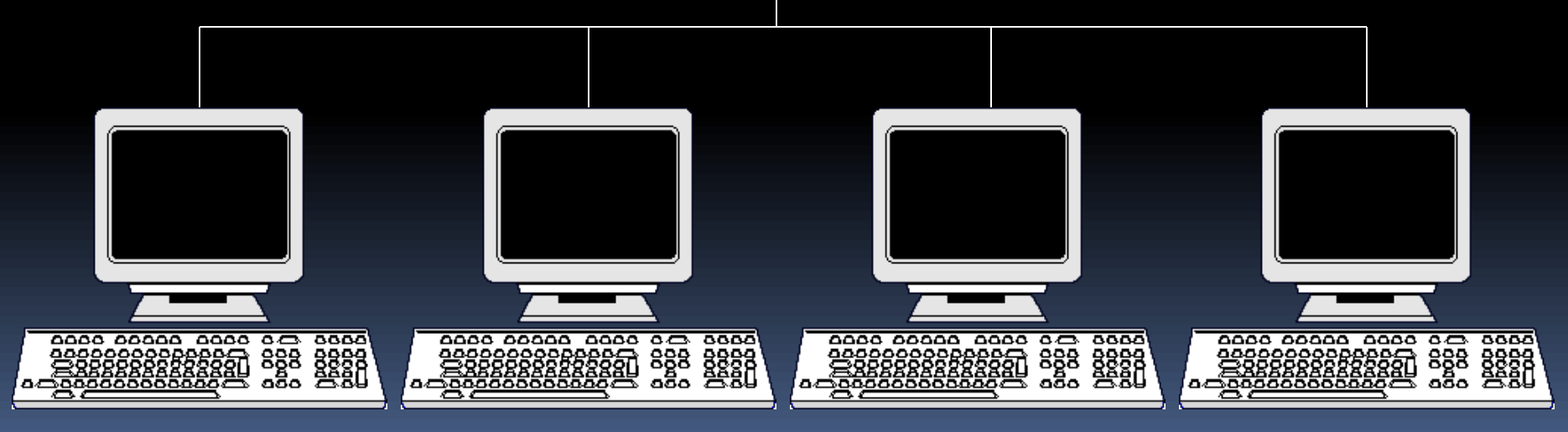

#### Computer Systems: Software Application Software

- *Application software* refers to programs that make the computer useful to the user.
- **Application software provides a more specialized** type of environment for the user to work in.
- Common application software:
	- **Spreadsheets like Microsoft Excel or Open Office Calc**
	- Word processors like MS Word, Word Perfect, or Open Office Write
	- Tax/Accounting software like Simply Accounting or Quick Tax
	- **Internet Browsers like Firefox or Internet Explorer**
	- **Games like Flight Simulator**

- A program is a set of instructions a computer follows in order to perform a task.
- A programming language is a special language used to write computer programs.
- A computer program is a set of instructions that enable the computer to solve a problem or perform a task.

- An algorithm is a finite set of well defined steps to completing a task in a finite time.
- **The steps in an algorithm are performed** sequentially.
- A computer needs the algorithm to be translated into *machine language*.
- Machine language is written using *binary numbers*.
- The binary numbering system (base 2) only has two digits (0 and 1).

- The binary numbers are encoded as a machine language.
- Each CPU has its own machine language.
	- Motorola 68000 series processors
	- Intel x86 series processors
	- DEC Alpha processors, etc.
- Example of a machine language instruction for an Intel x86 series processor:

11001111001101 xor ax,ax

- In the distant past, programmers wrote programs in machine language.
- **Programmers developed higher level** programming languages to make things easier.
- The first of these was *assembler*.
- Assembler made things easier but was also processor dependent.

- **High level programming languages followed that** were not processor dependent.
- Some common programming languages:

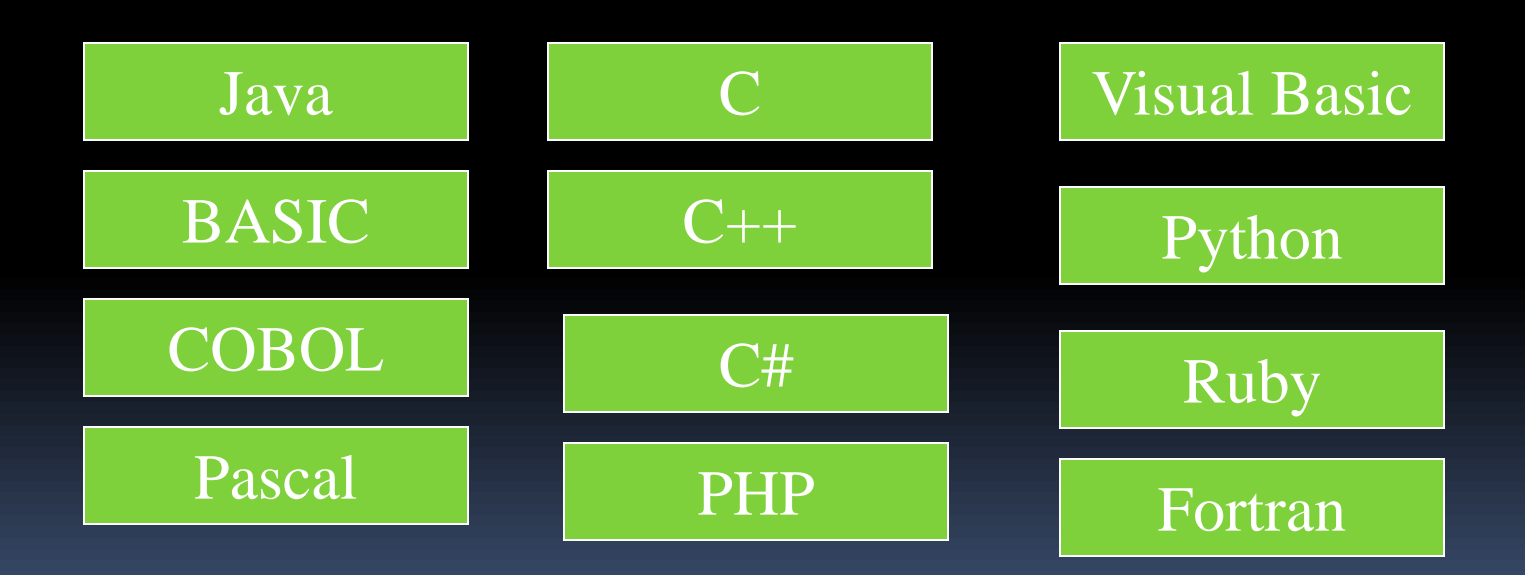

#### Programming Languages Common Language Elements

**There are some concepts that are common to** virtually all programming languages.

#### Common concepts:

- Key words
- **D** Operators
- Punctuation
- Programmer-defined identifiers
- **Strict syntactic rules.**

#### Programming Languages Sample Program

**}**

```
public class HelloWorld
{
   public static void main(String[] args)
   {
     String message = "Hello World";
     System.out.println(message);
   }
```
#### Programming Languages Sample Program

Key words in the sample program are:

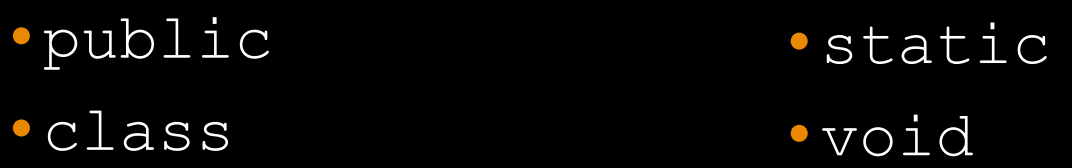

- Key words are lower case (Java is a case sensitive language).
- Key words cannot be used as a programmerdefined identifier.

- Semi-colons are used to end Java statements; however, not all lines of a Java program end a statement.
- Part of learning Java is to learn where to properly use the punctuation.

#### Programming Languages Lines vs Statements

- There are differences between lines and statements when discussing source code. System.out.println( message);
- **This is one Java statement written using two** lines. Do you see the difference?
- A statement is a complete Java instruction that causes the computer to perform an action.

#### Programming Languages Variables

- Data in a Java program is stored in memory.
- Variable names represent a location in memory.
- Variables in Java are sometimes called fields.
- Variables are created by the programmer who assigns it a programmer-defined identifier.

**example: int hours = 40;**

**IF In this example, the variable** *hours* is created as an integer (more on this later) and assigned the value of 40.

### Programming Languages Variables

**Variables are simply a name given to represent a** place in memory.

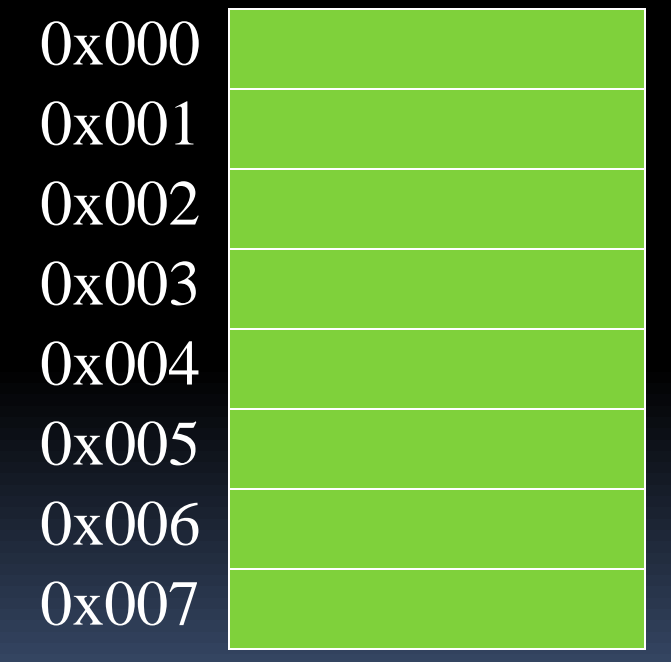

### Programming Languages Variables

 $0<sub>2</sub>$ 

 $0<sub>2</sub>$ 

 $0<sub>2</sub>$ 

 $\overline{0}$ 

 $\overline{0}$ 

 $0<sub>2</sub>$ 

The Java Virtual Machine (JVM) actually decides where the value will be placed in memory.

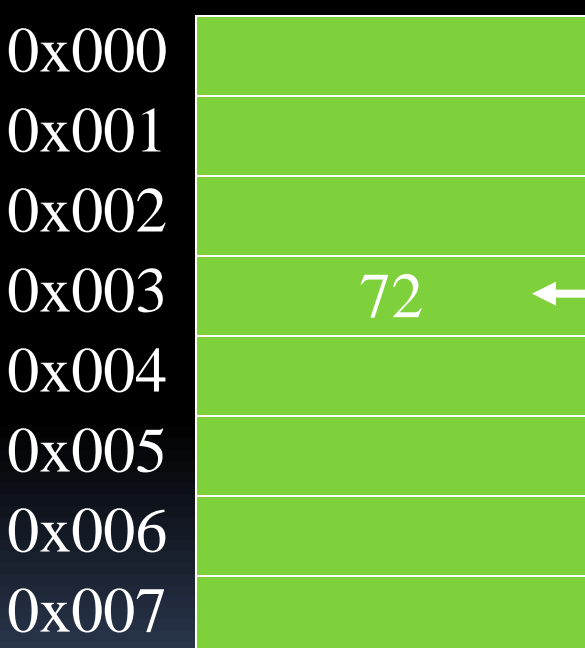

**Assume that the this variable declaration has been made.** int length  $= 72$ ;

**The variable length is a symbolic name for the memory location 0x003.**

### The Compiler and the Java Virtual Machine ■ A programmer writes Java programming statements for a program.

- These statements are known as *source code*.
- **A** *text editor* is used to edit and save a Java *source code file.*
- Source code files have a *.java* file extension.
- A *compiler* is a program that translates source code into an executable form.

# The Compiler and the Java Virtual Machine

- A compiler is run using a source code file as input.
- Syntax errors that may be in the program will be discovered during compilation.
- *Syntax errors* are mistakes that the programmer has made that violate the rules of the programming language.
- **The compiler creates another file that holds the** translated instructions.

# The Compiler and the Java Virtual Machine

- **Most compilers translate source code into** *executable* files containing *machine code*.
- The Java compiler translates a Java source file into a file that contains *byte code* instructions.
- **Byte code instructions are the machine** language of the *Java Virtual Machine (JVM)* and cannot be directly executed directly by the CPU.

# The Compiler and the Java Virtual Machine

- Byte code files end with the *.class* file extension.
- The JVM is a program that *emulates* a microprocessor.
- The JVM executes instructions as they are read.
- JVM is often called an *interpreter.*
- Java is often referred to as an *interpreted language*.

### Program Development Process

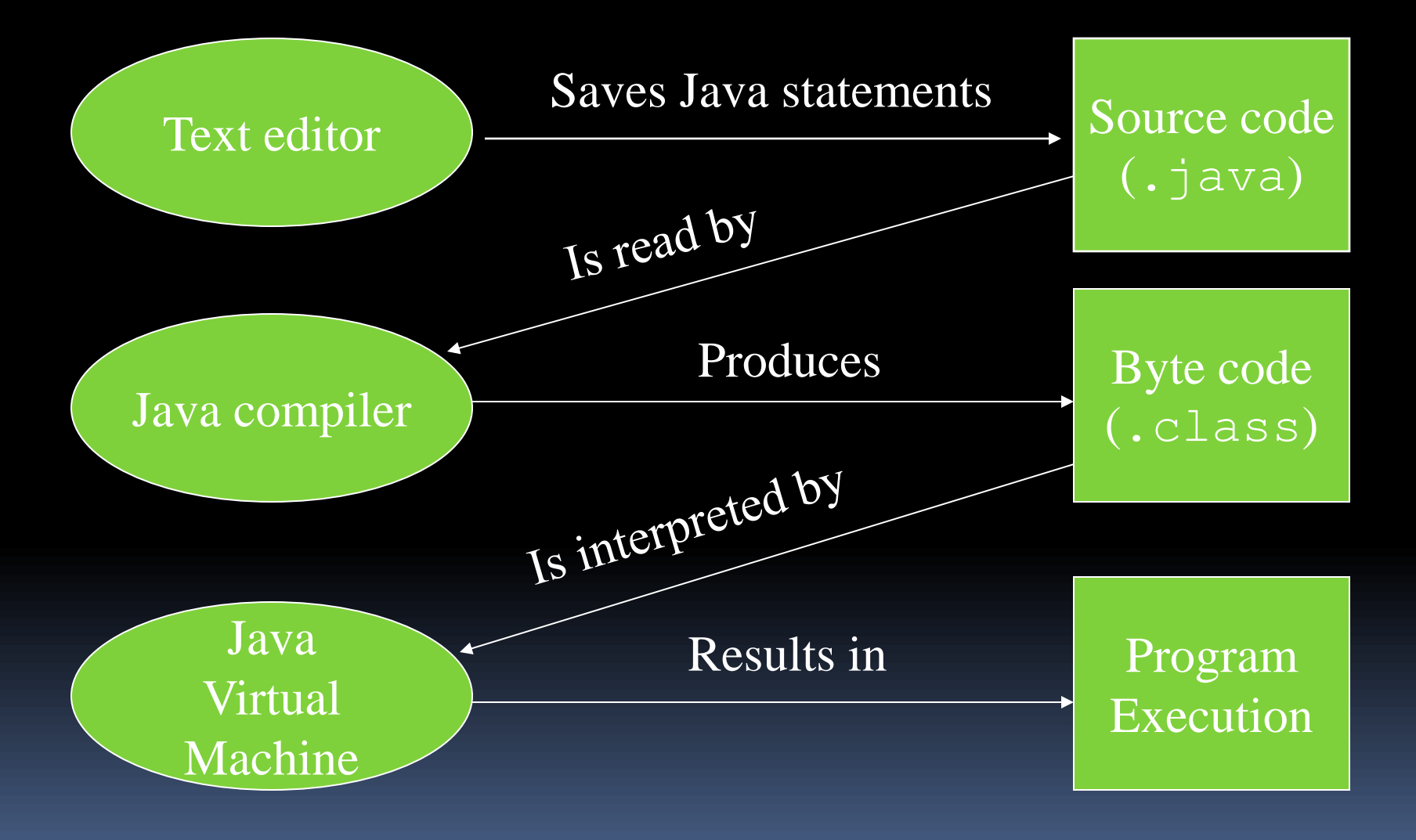

# Portability

- *Portable* means that a program may be written on one type of computer and then run on a wide variety of computers, with little or no modification.
- Java byte code runs on the JVM and not on any particular CPU; therefore, compiled Java programs are highly portable.
- **JVMs exist on many platforms:**

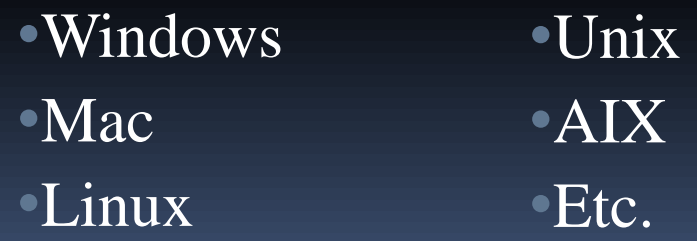

# Portability

- With most programming languages, portability is achieved by compiling a program for each CPU it will run on.
- Java provides an JVM for each platform so that programmers do not have to recompile for different platforms.

## Portability

Byte code (.class)

Java Virtual Machine for Windows/Intel

Java Virtual Machine for Solaris/Spark

Java Virtual Machine for Linux/Intel

Java Virtual Machine for Mac/PPC

### Java Versions

- **The software you use to write Java programs is called the** Java Development Kit, or JDK.
- There are different editions of the JDK:
	- Java SE
	- Java SE for Business
	- Java EE
	- Java ME
	- $E$ **Etc...**

available for download at

http://www.oracle.com/technetwork/java/index.html

## Compiling a Java Program

- The Java compiler is a *command line* utility.
- The command to compile a program is: **java filename.java**
- **E** javac is the Java compiler.
- **The .** java file extension must be used.

Example: To compile a java source code file named Payroll.java you would use the command: **javac Payroll.java**

## The Programming Process

- 1. Clearly define what the program is to do.
- 2. Visualize the program running on the computer.
- 3. Use design tools to create a model of the program.
- 4. Check the model for logical errors.
- 5. Enter the code and compile it.

## The Programming Process

- 6. Correct any errors found during compilation. Repeat Steps 5 and 6 as many times as necessary.
- 7. Run the program with test data for input.
- 8. Correct any runtime errors found while running the program.

Repeat Steps 5 through 8 as many times as necessary.

9. Validate the results of the program.

## Software Engineering

- Encompasses the whole process of crafting computer software.
- Software engineers perform several tasks in the development of complex software projects.
	- designing,
	- writing,
	- **<u>E</u>** testing,
	- debugging,
	- documenting,
	- **n** modifying, and
	- **n** maintaining.

## Software Engineering

- Software engineers develop:
	- **P** program specifications,
	- diagrams of screen output,
	- **diagrams representing the program components and** the flow of data,
	- Algorithms and pseudocode,
	- **EXamples of expected input and desired output.**

## Software Engineering

- **Software engineers also use special software** designed for testing programs.
- **Most commercial software applications are large** and complex.
- **Usually a team of programmers, not a single** individual, develops them.
- Program requirements are thoroughly analyzed and divided into subtasks that are handled by
	- individual teams
	- *n* individuals within a team.

## Procedural Programming

- **Older programming languages were procedural.**
- A *procedure* is a set of programming language statements that, together, perform a specific task.
- **Procedures typically operate on data items that** are separate from the procedures.
- **In a procedural program, the data items are** commonly passed from one procedure to another.

### Procedural Programming

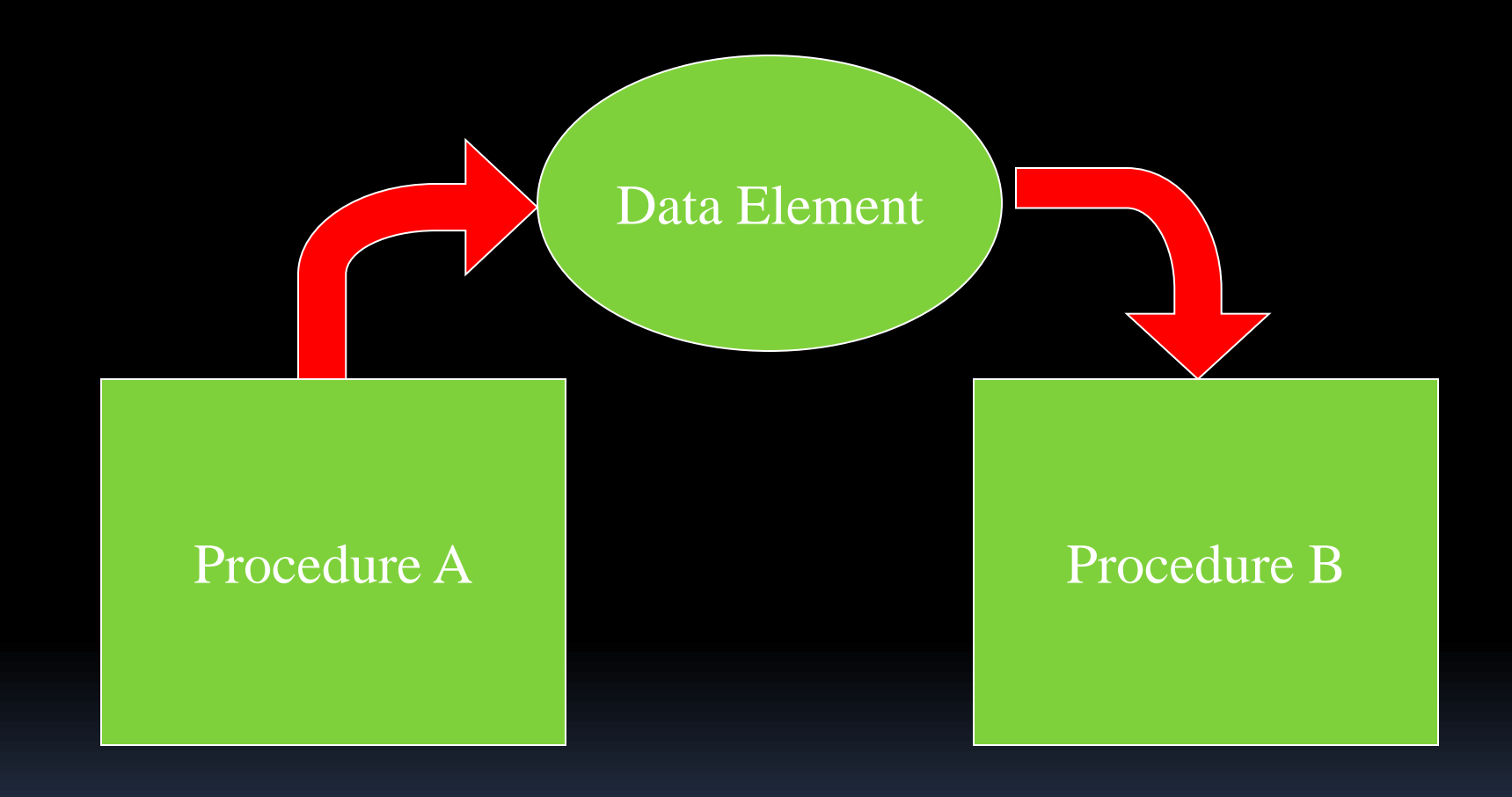

## Procedural Programming

- In procedural programming, procedures are developed to operate on the program's data.
- Data in the program tends to be global to the entire program.
- Data formats might change and thus, the procedures that operate on that data must change.

- Object-oriented programming is centered on creating objects rather than procedures.
- **Objects are a melding of data and procedures** that manipulate that data.
- Data in an object are known as *attributes*.
- Procedures in an object are known as *methods*.

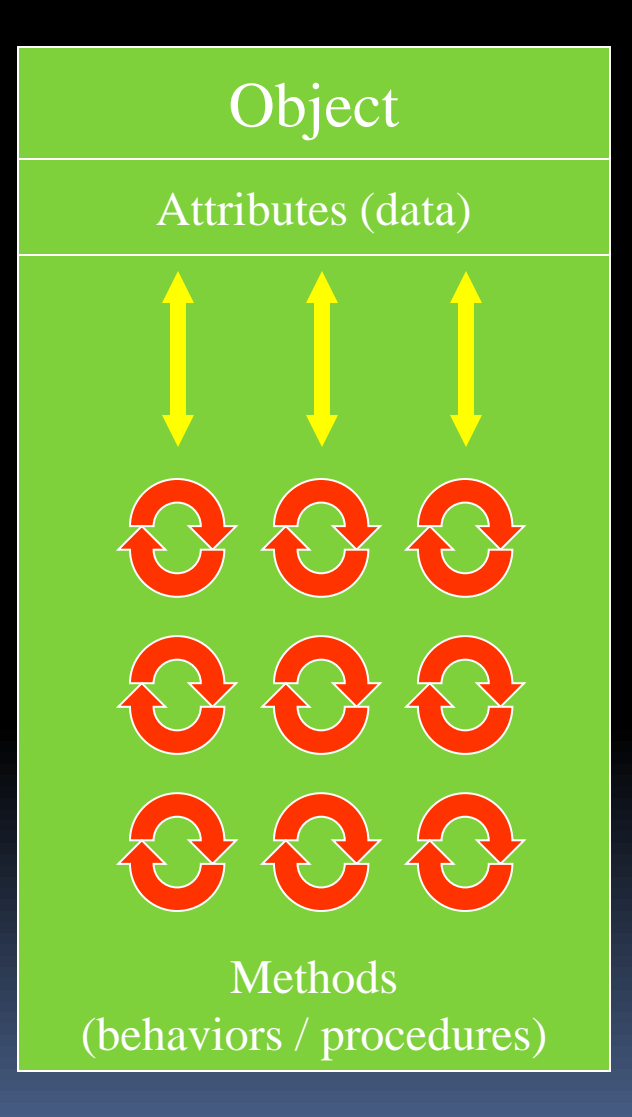

- Object-oriented programming combines data and behavior via *encapsulation*.
- *Data hiding* is the ability of an object to hide data from other objects in the program.
- Only an objects methods should be able to directly manipulate its attributes.
- Other objects are allowed manipulate an object's attributes via the object's methods.
- This indirect access is known as a *programming interface*.

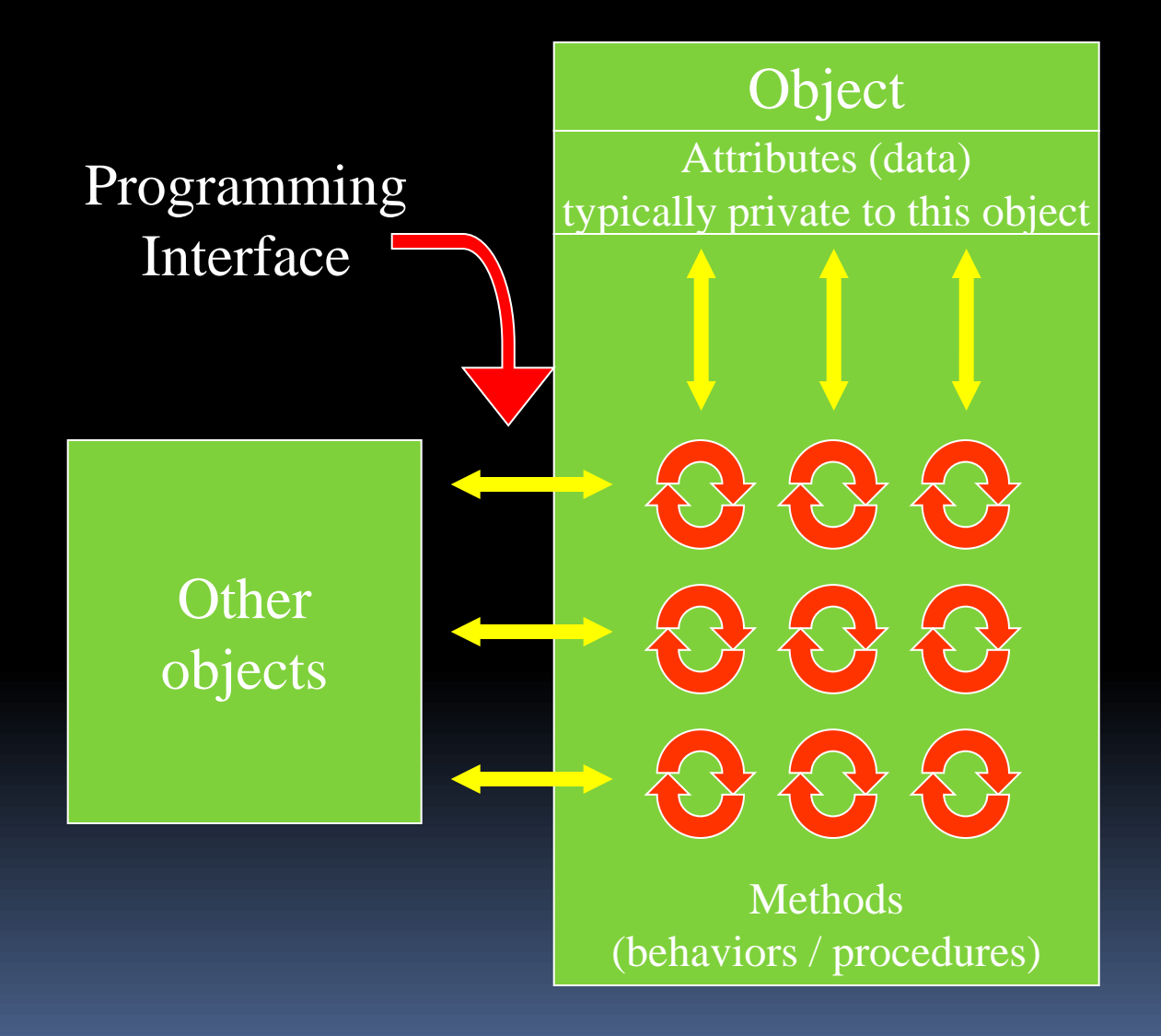